هر سوال را در محل در نظر گرفته شده پاسخ دهید. پاسخ های خارج از محل تصحیح نمی شوند.

.١ [۶] درستی یا نادرستی عبارات زیر را با علامت (✓) یا (✗) مشخص کنید. دلیل خود را در نقطه چین زیر هر عبارت توضیح دهید. نمره کامل فقط به جواب صحیح با توضیح صحیح تعلق میگیرد.

برای توضیح جواب ها به اسلایدهای مربوطه مراجعه کنید.

- $n = \mathcal{O}(n \log_2 n)$  (i)  $n \log_2 n = \mathcal{O}(n)$   $\mathbf{X}$  (ب)  $n^2 = \mathcal{O}(2^n)$  <u>(</u>c)  $2^n = \mathcal{O}(n^2)$   $\mathbf{X}$  (  $n = \theta(2^{50}n)$   $\angle$  (\*)  $n = \Omega(\log n)$  (و)
- 2. [21] Give the order of growth (as a function of N) of the running times of each of the following code fragments. Justify your answer in the space provided.

```
(a) O(\underline{\mathbf{N}}), sum=N + \frac{N}{2} + \frac{N}{4} + \dots See answer to exercise 6 here
   int sum = 0;
   for (int n = N; n > 0; n /= 2)
        for (int i = 0; i < n; i++)
             sum++;
(b) O(\underline{\mathbf{N}}), sum=1+2+4+8... See answer to exercise 6 here
    int sum = 0;
   for (int i = 1; i < N; i * = 2)
        for(int j = 0; j < i; j++)sum++;
(c) O(N \log N), sum=N \log N See answer to exercise 6 here
   int sum = 0;
   for (int i = 1; i < N; i *= 2)
        for (int j = 0; j < N; j^{++})
             sum++;
                                                      Shift left by 2 bits is equal to multiple by
                                                     4. So, similar to previous part except it is
                                                     log base 4.
(d) O(N \log_4 N), sum=N \log_4 Nint sum = 0;
   for (int i = 1; i < N; i < 2)
        for (int j = 0; j < N; j++)sum++;
                                                      fn1(x,y) = x + fn1(x, y-1) = x + x+ fn1(x, y-2) = x + x + x + f n1(x,y-3) ... = x * y + \text{fn1}(x, 0) = x * y(e) O(\underline{y}), fn1(x,y)=\underline{x \times y}int fn1(int x, int y)
    {
        if (y == 0) return 0;
        return (x + fn1(x,y-1));}
                                                      fn2(a, b) = a * fn2(a, b-1) = a * a * fn2(a,b-2) ...= a^b * \text{fn2}(a, 0) = a^b(f) O(\underline{a^b}), fn2(a,b)=\underline{a^b}int fn2(int a, int b)
    {
        if (b == 0)return 1;
        return fn1(a, fn2(a, b-1));
   }
```

```
(g) O(\underline{\hspace{1cm}} N \log_3 N)void fn(int n) {
        if (n <= 1) return;
        fn(n/3);for (int i = 0; i < n; i++)
             op(); // O(1) operation
        fn(n/3);fn(n/3);}
```
 $T(n) = 3T(n/3) + O(n)$ 

Use master theorem. Question from Princeton university Spring 2019 mid term exam. link.

- .٣ [١۵] درخت بازگشتی و تکنیک Recursion Tail
- (آ) [١٠] درخت بازگشتی الگوریتم QuickSort را برای آرایه زیر با استفاده از تکنیک Recursion Tail متوازن و انتخاب اولین عنصر به عنوان pivot رسم کنید.

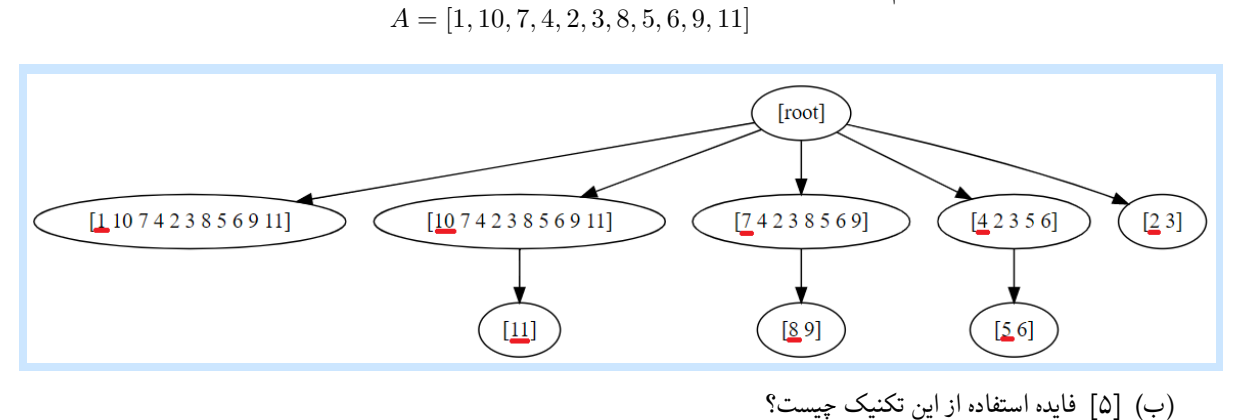

کاهش عمق :Stack در این روش نیاز به استفاده از حافظه کمتری

.۴ [١٢] دنباله اعداد و عملگر های زیر را در نظر بگیرید.می دانیم از دنباله مقابل با انواع پرانتز گذاری (که ترتیب انجام عملیات ها را مشخص می کند) می توان مقادیر مختلفی را به دست آورد. با استفاده از (programing Dynamic (ماکسیمم این مقادیر را بدست بیاورید و روند فرایند را مرحله به مرحله بنویسید. عمل گرهای مجاز جمع، ضرب، تقسیم و بعلاوه هستند و کلیه اعداد صحیح، مثبت و بزرگتر از یک می باشند.

$$
2\times8-4~/~2
$$

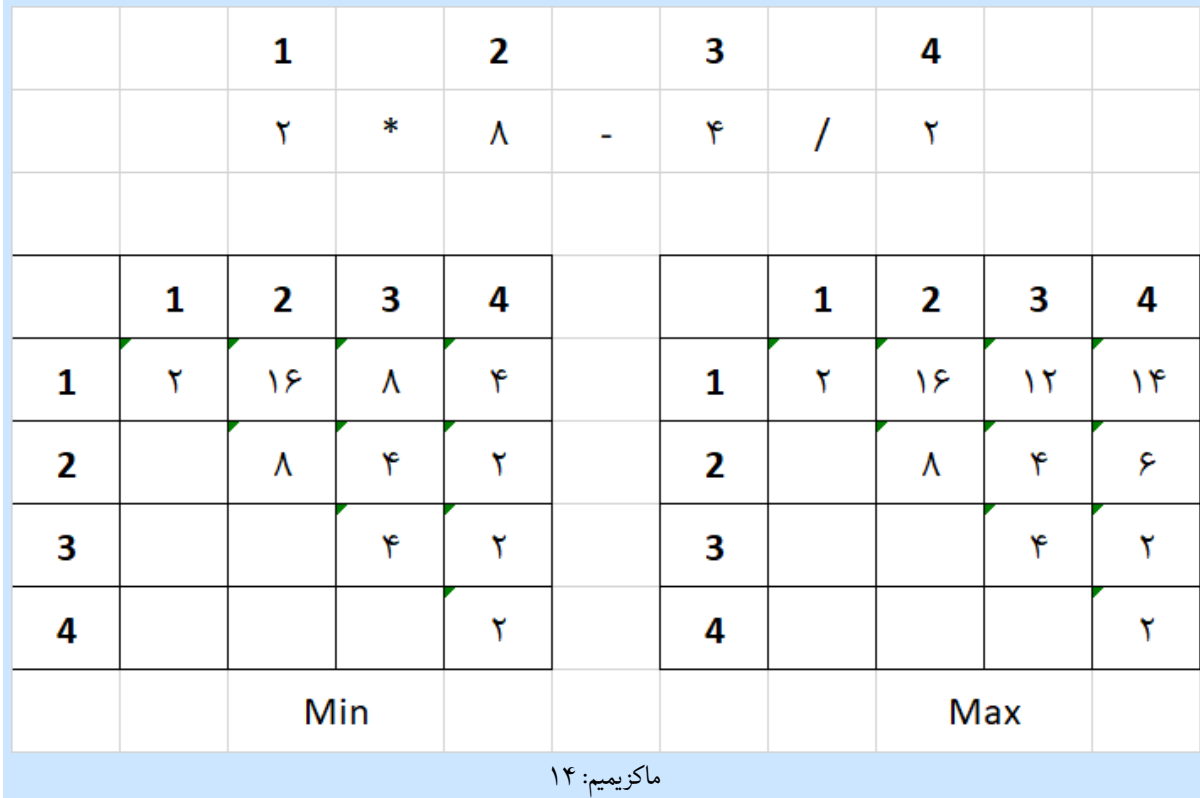

- .۵ [١٨] طراحی ساختمان داده ای برای ذخیره و بازیابی مختصات دکارتی (شامل *x* و *y*(: هدف طراحی ساختمان داده ای است با امکان انجام عملیات زیر:
	- .١ اضافه کردن (مختصات) یک نقطه .٢ پیدا کردن نقطه با کمترین *x* .٣ پیدا کردن نقطه با کمترین *y* .۴ حذف نقطه با کمترین *x* .۵ حذف نقطه با کمترین *y*

چنانچه بیش از یک نقطه با *x* یکسان، یا *y* یکسان موجود بودند، می توانید بدلخواه از بین آنها انتخاب کنید. برای گرفتن نمره کامل لازم است هریک از موارد بالا در بدترین حالت در زمان (*n* log(*O* پایان یابند. در صورت استفاده از ساختمان داده های شناخته شده، گفتن روش استفاده یا تغییر لازم است ولی گفتن جزیئیات پیادهسازی آن ساختمان داده لازم نیست. هر فرضی که برای حل مساله انجام میدهید را بنویسید.

(آ) ساختمان داده ای مورد استفاده خود را با اجزاء آن توضیح دهید. چنانچه ساختمان داده ای جدیدی است تعریف کلاس را ارائه دهید. چنانچه از ساختمان داده شناخته شده ای استفاده می کنید، چگونگی تغییر یا استفاده از آن را توضیح دهید.

جواب سوال ٧ پاسخنامه. امتحان میان ترم دانشگاه Princeton را ببینید

- (ب) الگوریتم/روش اضافه کردن نقطه را توضیح دهید.
- (ج) روش [پیدا کردن](https://www.cs.princeton.edu/courses/archive/spring19/cos226/exams/mid-s19-sol.pdf)/باز گرداندن نقطه با کمترین *x* یا کمترین *y* را توضیح دهید. درصورت نیاز می توانید از شبه کد استفاده کنید.
	- (د) روش حذف کردن نقطه با کمترین *x* یا کمترین *y* را توضیح دهید.
	- (ه) پیچیدگی محاسباتی بدترین حالت برای *n* عملیات به هر ترتیبی با شروع از مجموعه نقاط تهی چیست:
		- *θ*( )
- (و) درستی جواب قسمت قبل را توضیح دهید.
- ۶. [۱۶] درخت جستجوی دو-دویی (Binary Search Tree)

(آ) تفاوت درخت AVL و درخت قرمز-سیاه را توضیح دهید. هر کدام در چه موردی بر دیگری مزیت دارد؟

حداکثر تفاوت فاصله برگ از ریشه در درخت AVL یک است. در صورتیکه در درخت قرمز سیاه حداکثر تفاوت ضریب ٢ می باشد. با وجود اینکه پیچیدگی محاسباتی هر دو در بدترین حالت *n* log است، اما ضریب ثابت در دو درخت متفاوت می باشد. درخت AVL در هنگام Insert هزینه بیشتری نسبت به درخت قرمز-سیاه دارد و در ازای این هزینه ارتفاع کمتری را تضمین می کند. در نتیجه اگر تعداد جستجوها از تعداد اضافه کردن ها خیلی بیشتر باشد، درخت AVL بهتر عملی می کند (و بالعکس).

(ب) درخت قرمز-سیاه چپ گرا (Tree Black-Red Leaning Left (بر درخت قرمز-سیاه معمولی/ساده چه مزیتی دارد؟

مزیت درخت چپ گرا سادگی پیاده سازی است بطوریکه همیشه سه عمل را در صورت وجود شرایط آن بترتیب اجرا کرده و خواص درخت حفظ می شوند. در درخت چپ گرا، تنها کدی که لازم است برای بالانس نگه داشتن درخت اضافه بشود، سه خط زیر است:

```
if (isRed(h.right) && !isRed(h.left)) h = rotateLeft(h);
if (isRed(h.left) && isRed(h.left.left)) h = rotateRight(h);
if (isRed(h.left) && isRed(h.right)) flipColors(h);
```
(ج) ساختمان داده Tree Splay:

```
.i پیچیدگی محاسباتی در بدترین حالت: ( N( O
                                                    در صورتیکه اعداد به ترتیب اضافه شوند درخت می 
                                                    به حالت لیست پیوندی درآمده و پیچیدگی محاسباتی
                                                                                      O(N) می شود.
O(\underline{\log N}) پیچیدگی محاسباتی تحلیل سرشکن iii.
    برای توضیح اسلایدهای مربوطه را ببینید.
```
.iii در چه حالتی بر درخت AVL مزیت دارد؟

بستگی به ترتیب اضافه/جستجو کردن، درخت Splay می تواند پیچیدگی محاسباتی بسیار بهتری داشته باشد. بطور کلی چنانچه برخی کلید ها بیش از بقیه جستجو شوند، پیچیدگی محاسباتی برای آنها بهتر خواهد بود. جزئیات دقیقتر در اسلاید موجود است.

```
.iv مزیت اثبات نشدهاش٢ بر هر درخت جستجوی دو-دویی؟
```
حدس ریاضی بر این است که به ازای هر نوع/ترتیب از ورودی چنانچه یه درخت جستجوی دو-دوئی بهینه طراحی و پیاده سازی شود، پیچیدگی محاسباتی درخت Splay برای آن ورودی حداکثر به اندازه ضریب ثابتی بیشتر خواهد بود. این حدس ریاضی به Optimality Dynamic Conjecture معروف است.

.٧ [١۶] وب سایت com.haveibeenpwned قابلیت دسترسی به 388 487*,* 319*,* 9*,* پسورد لو رفته را فراهم می کند. شما می توانید در این وب سایت پسورد خود را وارد کرده و ببینید آیا اطلاعات مربوط به اکانتی با چنین پسوردی قبلا لو رفته یا نه. برای حفظ اطلاعات خصوصی کابران در این وب سایت دانلود اصل پسورد ها امکان پذیر نیست. بجای آن فایلی که هر خط آن هش<sup>٣</sup> آن پسورد با الگوریتم -1SHA موجود است در قالب فایلی زیپ شده ای با اندازه ١١ گیگابایت قابل دانلود است. اندازه هر هش -1SHA برابر ٢٠ بایت می باشد. ساختما[ن داده ای برای امکان فراهم کر](haveibeenpwned.com)دن جستجو در این لیست را فراهم کنید. فرض کنید تابعی با نام 1SHA موجود است که یک string به عنوان ورودی گرفته و هش متناظر با آن را برمی گرداند.

(آ) ساختمان داده ای مورد استفاده خود را توضیح دهید.

از یک HashTable استفاده می کنیم. اضافه کردن به این ساختمان داده ای و جستجو در آن برای تابع هش و اندازه مناسب (1)*O* می باشد. کلید در اینجا مقدار هش 1SHA برای هر پسورد می باشد. نیاز به منتسب کردن یک مقدار خاص به هر کلید نیست . از این جهت از HashSet هم می توان استفاده کرد یا مقدار منتسب به کلید های موجود را برابر true در نظر گرفت.

(ب) شبه کد تابع Load را بنویسید.

```
void Load(file)
{
    HashSet hs = new HashSet();
    foreach(line in file)
       hs.Add(line)
}
```
amortized<sup>1</sup> Conjecture<sup>1</sup> Hash<sup>r</sup>

(ج) شبه کد تابع Find را بنویسید.

```
bool Find(string pwd)
{
    var hash = SHA1(pwd);
    return hs.Contains(hash);
}
```
(د) اندازه دقیق مقدار حافظه مورد استفاده را بنویسید. اندازه هر اشاره گر یا reference را ۴ بایت در نظر بگیرید. هر فرض لازم برای جزئیات پیادهسازی، رند کردن اعداد و جلوگیری از نیاز به ماشین حساب را انجام داده و بنویسید. مثلا میتوانید برای راحتی تعداد پسوردها را ٩ میلیارد در نظر بگیرید. در قدم های میانی هم به همین ترتیب. ولی لازم است فرض خود را بنویسید.

فرض می کنیم جدول هش بصورت دینامیک بزرگ شده و در انتها ٧٠ دصد آن پر باشد. همچینین فرض می کنیم ٩ میلیارد هش پسورد داشته باشیم. در نتیجه اندازه *جدو*ل هش ما برابر 10<sup>9</sup> × 9 × <del>1.7</del> خواهد بود. فرض میکنیم که در هر خانه از جدول هش یک لیست پیوندی موجود 1 است با توجه به اینکه اندازه اشاره گر ۴ بایت است در نتیجه مقدار فضای مورد استفاده آرایه مربوط به جدول هش برابر <sup>4</sup> *<sup>×</sup>* <sup>10</sup><sup>9</sup> *<sup>×</sup>* <sup>9</sup> *<sup>×</sup>* <sup>0</sup>*.*<sup>7</sup> خواهد بود. برای لیست های پیوندی به ازای هر عنصر مقدار هش و یک اشاره گر باید نگهداری کنیم. لذا حجم کل حافظه مورد استفاده برای لیست های پیوندی برابر (4 + 20) *<sup>×</sup>* <sup>10</sup><sup>9</sup> *<sup>×</sup>* <sup>9</sup> می باشد. در نتیجه مقدار کل حافظه برابر عبارت زیر می باشد.

$$
(\frac{1}{0.7} \times 9 \times 10^9 \times 4) + (9 \times 10^9 \times (20 + 4))
$$

(ه) [٩] (امتیازی) چگونه می توان اپ موبایل با محدودیت حافظه برای منظور بالا طراحی کرد؟ .i از چه ساختمان داده ای یا الگوریتمی می توان استفاده کرد؟

از ساختمان داده BloomFilter استفاده می کنیم.

.ii نسبت به پیادهسازی بدون محدودیت حافظه چه اشکالی از نظر پیچیدگی محاسباتی، دقت یا موارد دیگر دارد؟ تغییر محدودیت حافظه چه تاثیری روی این اشکال(ها) می گذارد؟

پیچیدگی محاسبا[تی اضافه کردن](https://llimllib.github.io/bloomfilter-tutorial/) و جستجو در این ساختمان داده برابر تعداد توابع هشی است که برای آن در نظر می گیریم. در این ساختمان دادهای عدم وجود پسورد با دقت ١٠٠ درصد میباشد. ولی درصورتیکه ساختمان دادهای وجود آن را برگرداند، با احتمالی بین صفر تا یک، این پسورد در لیست موجود می باشد. مقدار این احتمال بستگی به تعداد توابع هش و تعداد بیت های در نظر گرفته شده می باشد. هر چه تعداد بیت ها بیشتر باشد، احتمال به یک نزدیکتر می شود.

.iii تابع Load این اپ موبایل را توضیح دهید.

هنگام ساختن BloomFilter توابع هش استفاده شده و آرایه بیت های نهایی باید در یک فایل ذخیره شوند. در هنگام Load شدن اپ، آرایه بیت و توابع هش باید از فایل خوانده شده و در حافظه جایگزاری می شود.

.٨ [۴] (امتیازی) حمله Flooding Hash و راه حل مقابله با آن را توضیح دهید.

این حمله به این ترتیب است که با استفاده از دانش تابع هش مورد استفاده در یک سرویس/سرور مجمموعه ای از کلید ها که مقدار هش یکسانی دارند را به سرور داده. به این ترتیب سرور همه کلید ها را در یک خانه از جدول هش ذخیره می کند که منجر به کند شدن سرور و در نهایت از کار افتادن سرویس می شود.

راه حل مقابله با این حمله، غیر قابل پیشبینی کردن تابع هش با استفاده از یک مقدار تصادفی می باشد. برای اطلاعات بیشتر اینجا را ببینید.